27 апреля 2010  $\overline{2010}$  **2010 арно** СТР.1 из 12

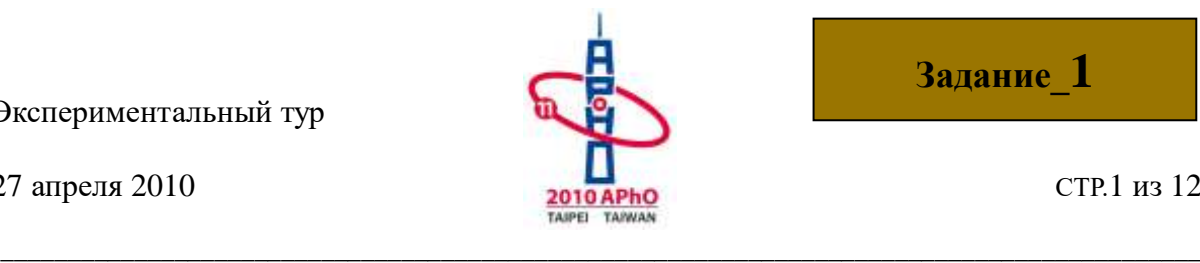

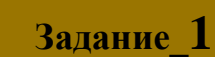

# **Экспериментальное оборудование**

# **Набор-C общего оборудования для всех экспериментов:**

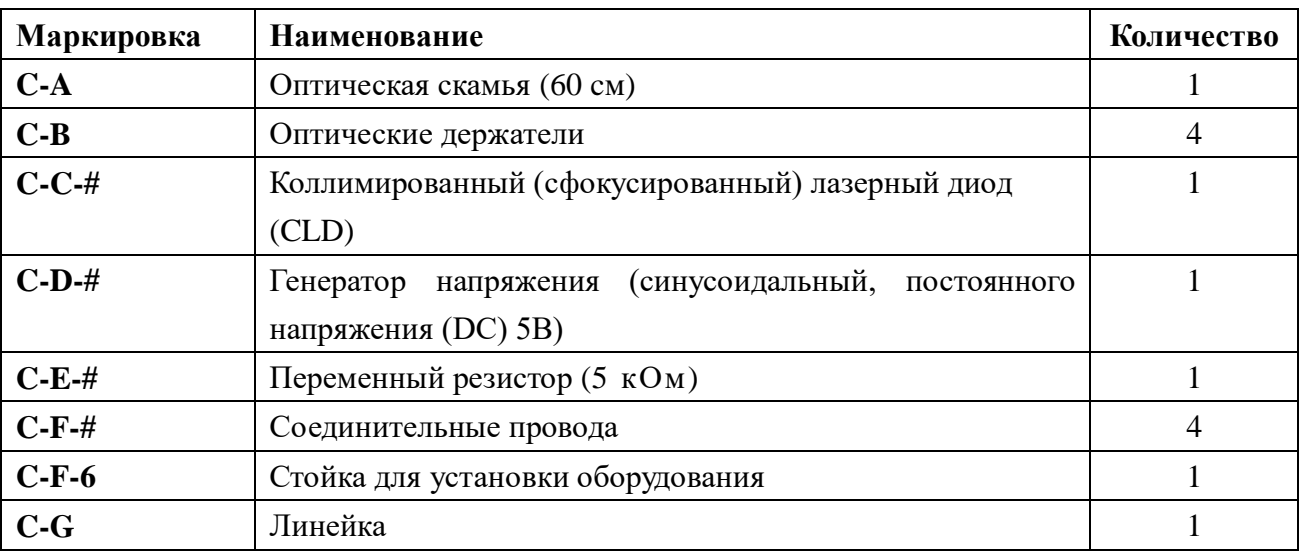

**Внимание**: вместо знака "#" у вас будет стоять регистрационный номер оборудования. Этот номер используется при проверке вашей работы (проверяющими).

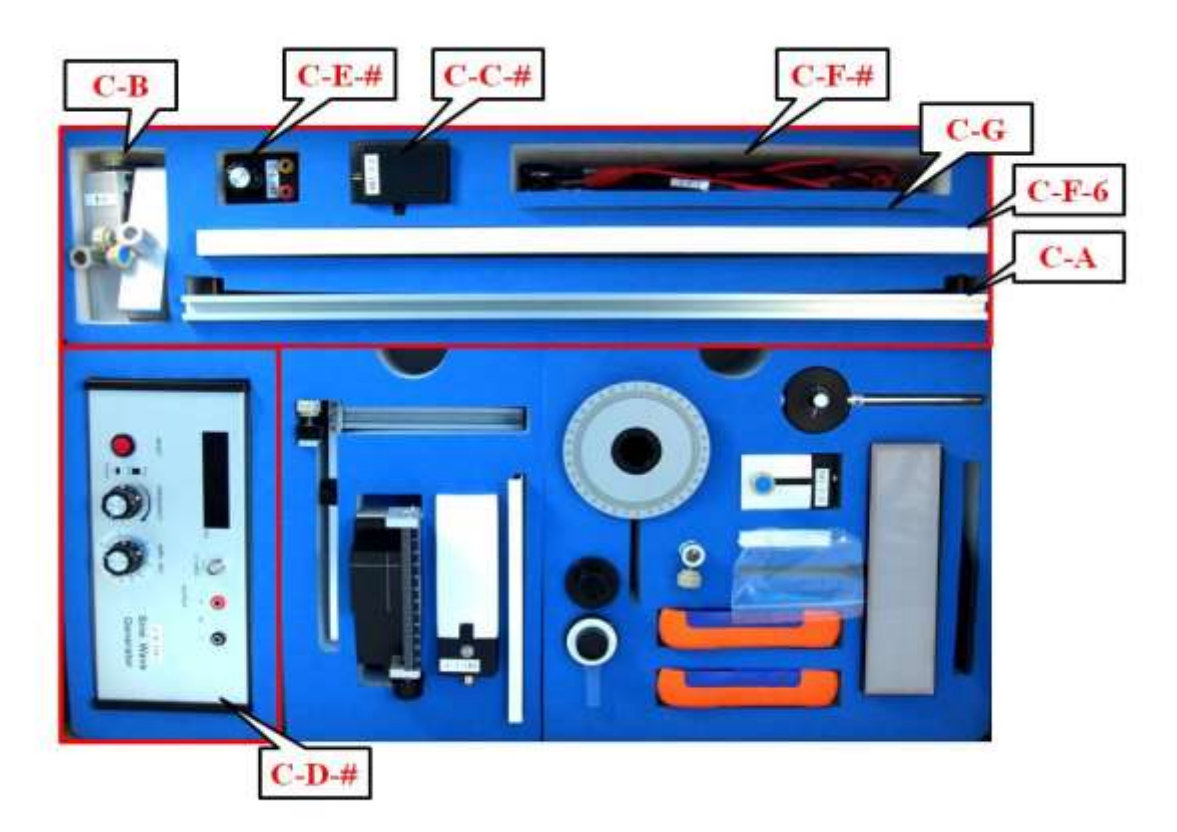

27 апреля 2010  $\overline{2010}$   $\overline{2010}$   $\overline{AP}$   $\overline{AP}$   $\overline{OP}$   $\overline{OP}$   $\overline{CP}$   $\overline{2010}$   $\overline{CP}$   $\overline{2010}$   $\overline{CP}$   $\overline{2010}$   $\overline{CP}$   $\overline{2010}$   $\overline{CP}$   $\overline{2010}$   $\overline{CP}$   $\overline{2010}$   $\overline{CP}$   $\overline{2010}$ 

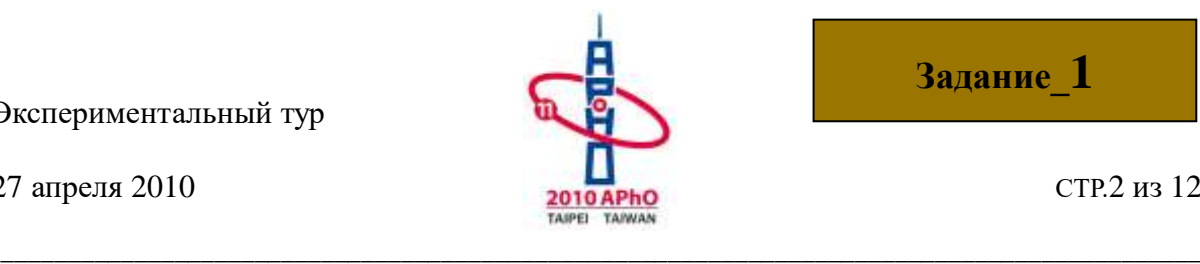

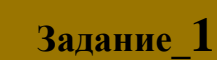

# **Набор -I для Экспериментального задания-I**

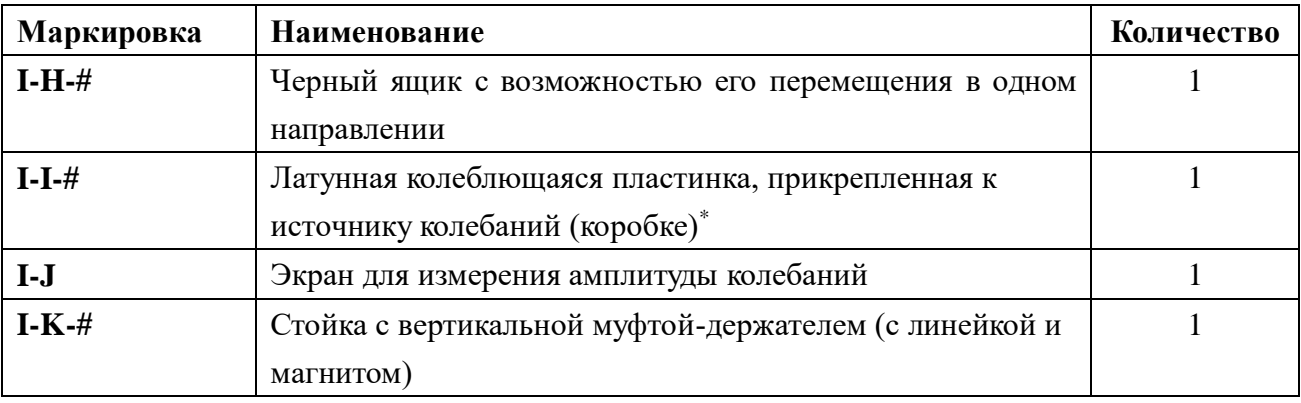

Латунная колеблющаяся пластинка прикрепленная к коробке соединяется с пъезоэлектриком, колебания которого возбуждаются переменным током (AC).

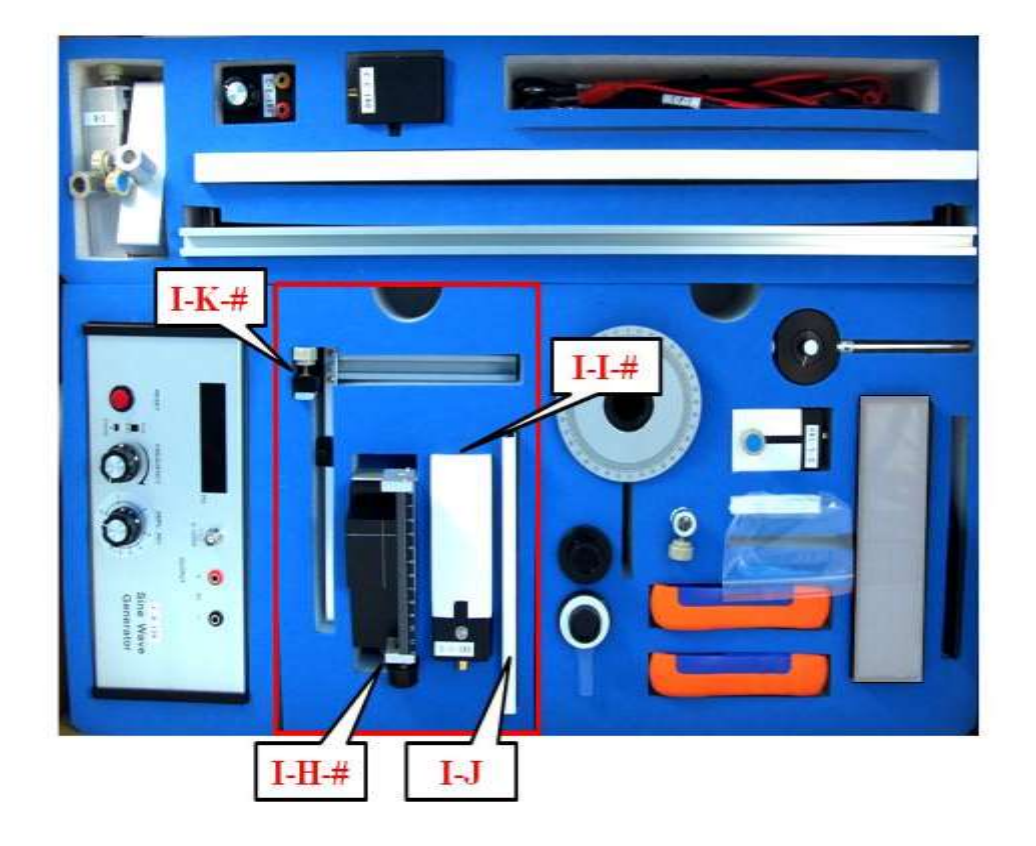

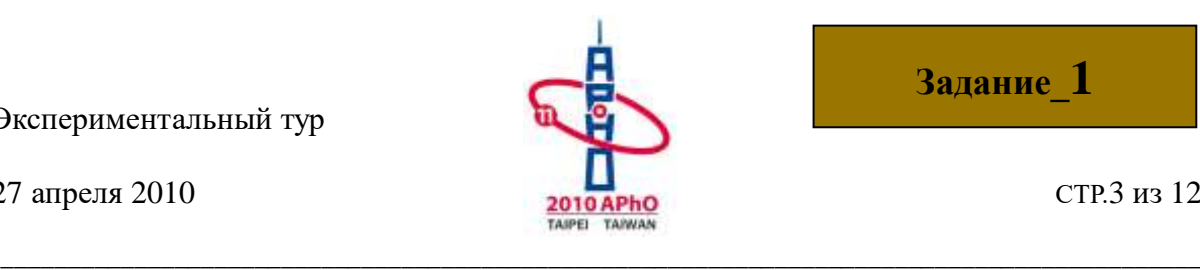

27 апреля 2010  $\frac{1}{2010}$  СТР.3 из 12

◎Инструкция для генератора напряжения:

- ‧ Кнопка включение/выключения питания (**Power**), не показанная на картине, находится на правой стороне генератора.
- ‧ Дисплей ("Display Panel") показывает частоту напряжения генератора.
- ‧ Используйте выход "Sine Wave" BNC для подачи переменного напряжения.
- ‧ Используйте выход "5V DC" для подачи постоянного напряжения 5В.
- ‧ Частота генератора изменяется вращением ручки "FREQUENCY". Нажмите и крутите эту ручку для грубой настройки частоты, и просто крутите для тонкой настройки частоты.
- Амплитуду подаваемого переменного напряжения можно менять поварачивая ручку "AMPL ADJ".
- ‧ Нажимайте кнопку "RESET" для сбрасывания подаваемой частоты до 0.00 Гц.

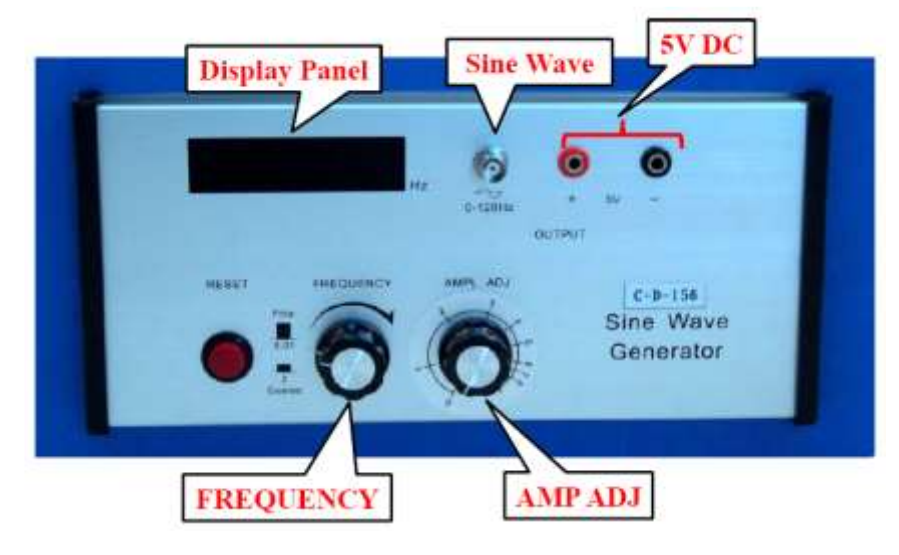

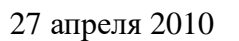

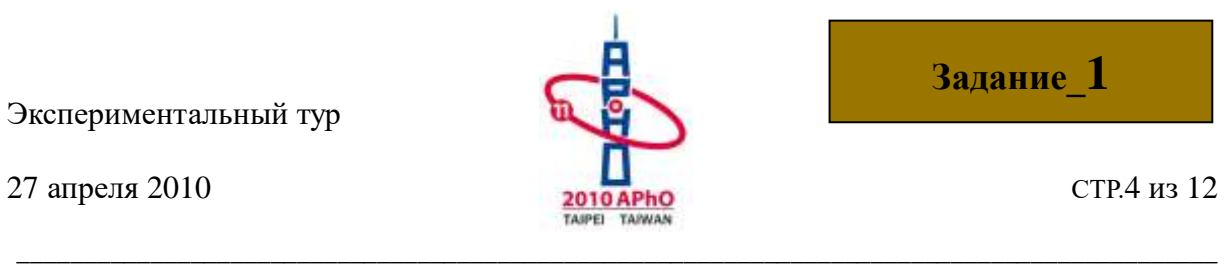

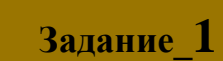

# **Набор-II для Экспериментального задания-II**

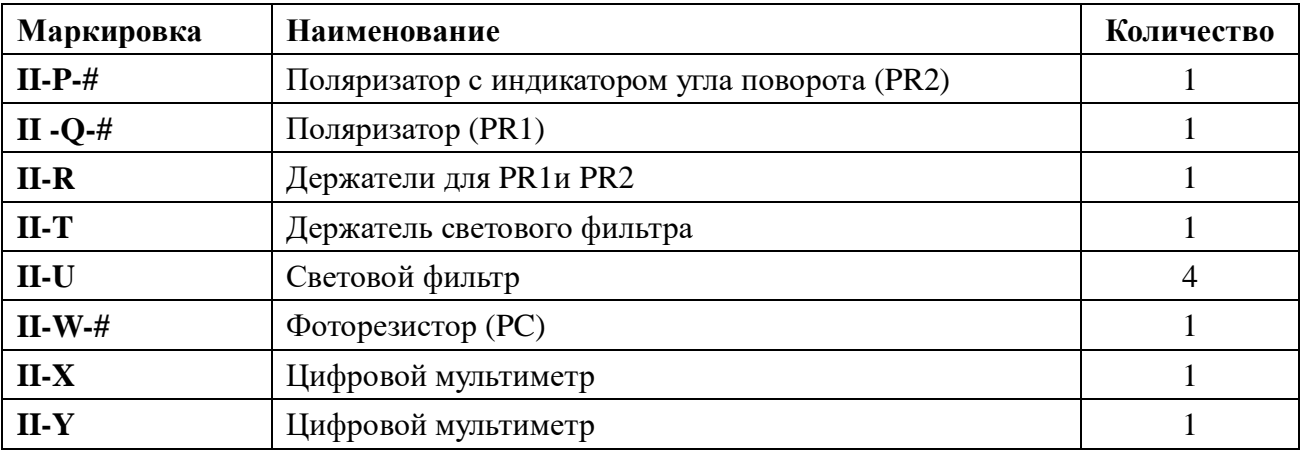

Оборудование, маркированное II-L-# и II-V здесь не используется.

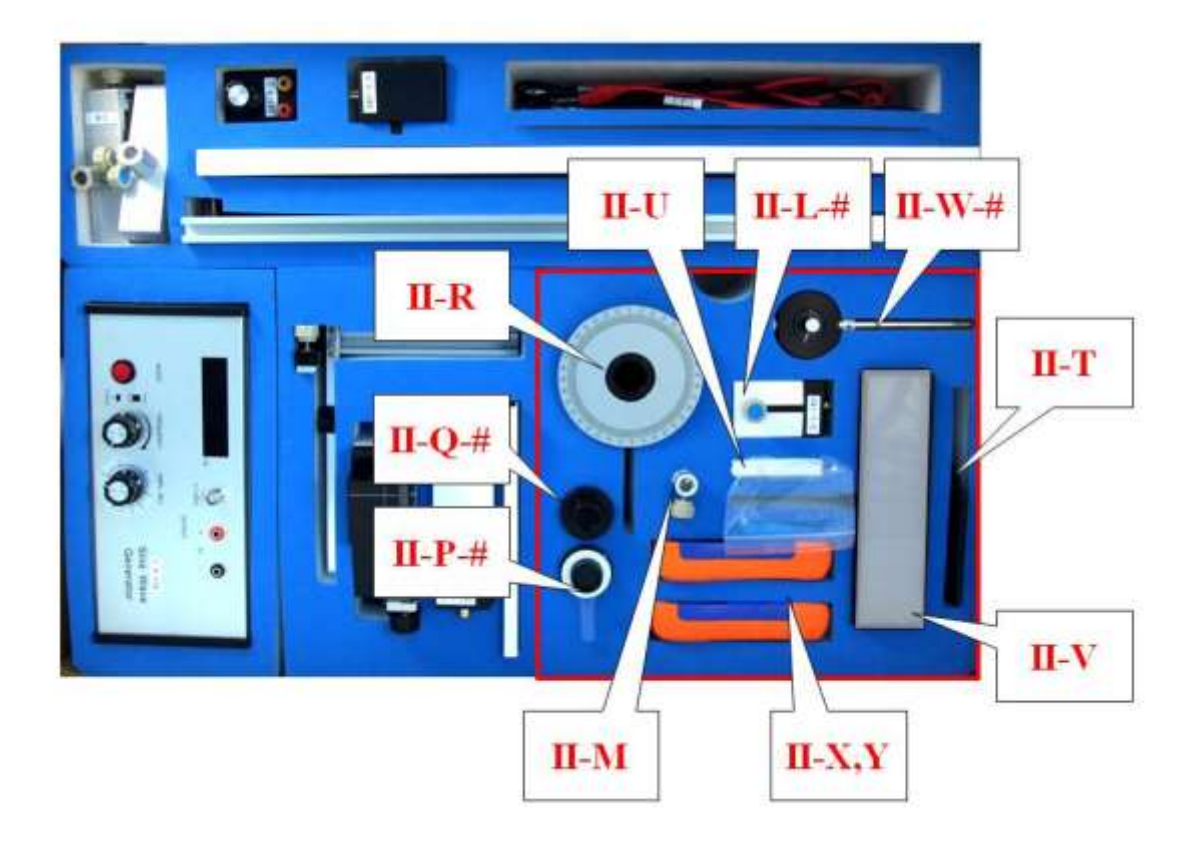

27 апреля 2010  $\overline{2010}$  СТР.5 из 12

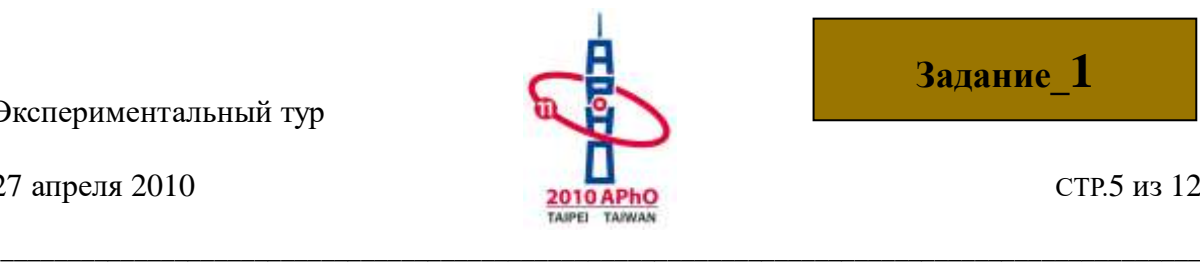

◎Инструкция для цифрового мультиметра:

- ‧ Вы можете включить/выключить цифровой мультиметр кнопкой "**power button**".
- Используйте входы "V $\Omega$ " и "COM" для измерения напряжения и сопротивления.
- ‧ Используйте входы "mA" и "COM" для измерения малых токов.
- ‧ Используйте круглую ручку (Function Dial) мультиметра, чтобы выбрать надлежащую функцию и предел измерений. "V" для использование в качестве вольтметра, "A" для использование в качестве амперметра и "Ω" для использование в качестве омметра.
- Не нажимайте кнопку "HOLD", потому что она зафиксирует показания мультиметра. Если вы ее нажали случайно, то для возобновления измерений нажмите эту кнопку еще раз.

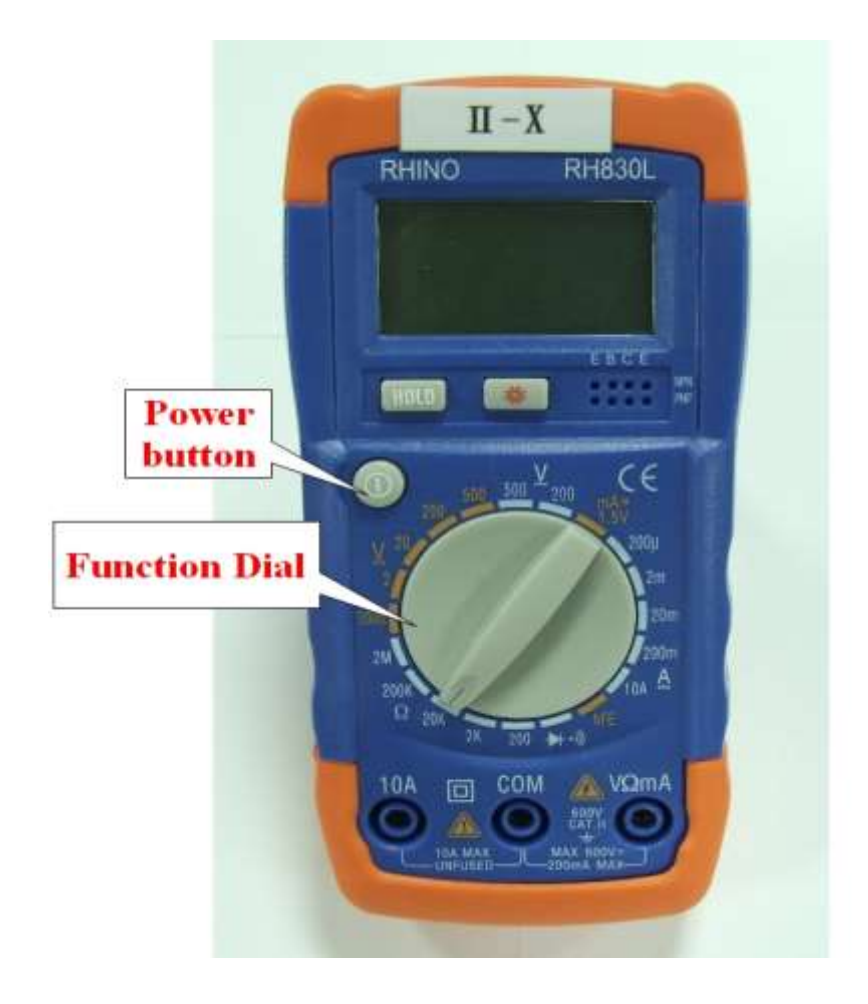

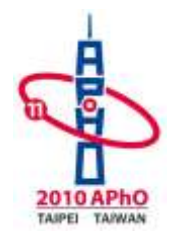

# Экспериментальное задание І. Исследование магнитных сил

## • Введение

Как показано на рис. І-1, колеблющаяся пластинка может колебаться в вертикальном направлении. Пусть эти колебания возбуждаются внешним источникам некоторой частоты. Если построить график зависимости средней мощности, рассеваемой колеблющейся пластинкой из-за наличия в ней некоторых механизмов потери энергии, как функцию частоты, то на графике будет наблюдаться максимум рассеиваемой энергии при определенной частоте f<sub>R</sub>, называемой резонансной частотой (см. рис. I-2). Ширина резонанса описывается добротностью  $Q$ :

$$
Q = \frac{f_R}{\Delta f}
$$

где  $\Delta f$  - ширина полумаксимума резонансной кривой (см. рис. I-2), т.е.  $\Delta f = f_2 - f_1$ , где  $f_1$  и  $f_2$  соответствуют высоте  $P_{\text{max}}/2$  слева и справа от резонансной частоты.

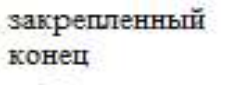

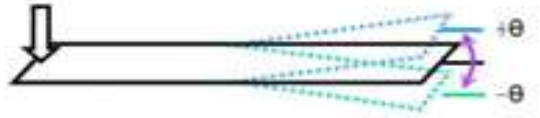

Рис. І-1. Колеблюшаяся пластинка.

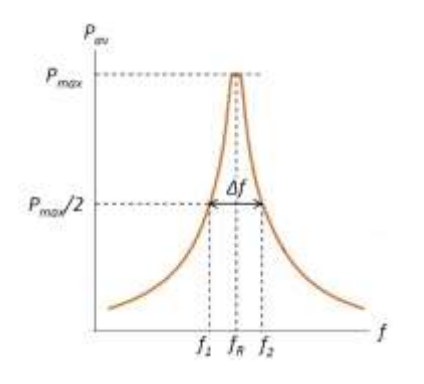

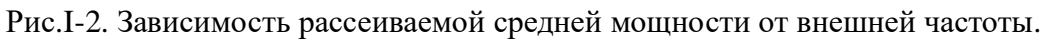

Если помимо внешней переменной силы на конец колеблющейся пластинки действует однородная сила, то ее резонансная частота, амплитуда и добротность остаются неизменными. Наоборот, под действием неоднородной силы свойства колеблющейся пластинки, такие как резонансная частота  $f_R$ , максимальная амплитуда A, и добротность Q

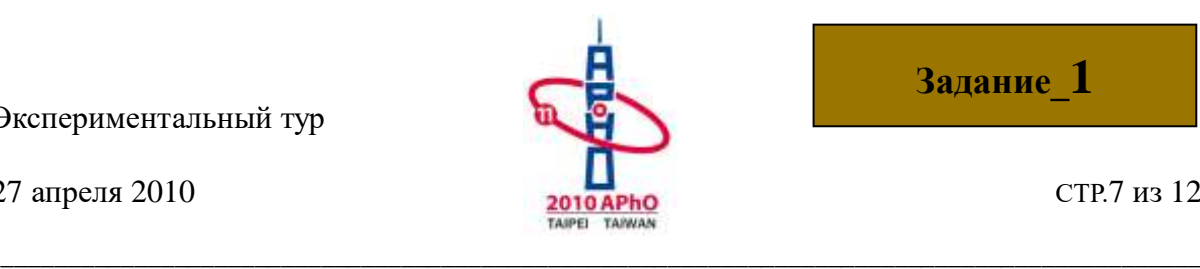

27 апреля 2010 **СТР.7** из 12

могут изменяться в зависимости от положения ее свободного конца.

В этом экспериментальном задании к свободному концу колеблющейся пластинки прикреплен маленький магнит (называемый исследовательским), как показано на рис. I-3. Исследуемый магнит, располагаемый под этим исследовательским магнитом, создает неоднородное магнитное поле, которое в свою очередь приводит к воздействию неоднородной силы на исследовательский магнит. Когда исследовательский магнит приближается к расположенному снизу исследуемому магниту одинаковыми магнитными полюсами, то это приводит к увеличению силы отталкивания между ними. При этом резонансная частота *f<sup>R</sup>* колеблющейся пластинки изменяется в зависимости от расстояния между магнитами. Если исследовательский магнит сдвинуть в горизонтальном направлении как показано на рис.I-4, то может появиться слабая сила притяжение между магнитами. Это приводит к уменьшению резонансной частоты. Так как резонансная частота очень чувствительна к изменению расстояния между магнитами, то мы используем это для нахождения положения магнитов, скрытых внутри черного ящика.

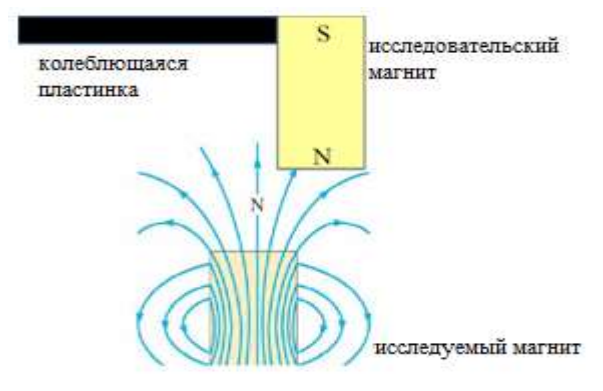

Рис. I-3.Возле магнитного полюса исследуемого магнита магнитное поле неоднородна.

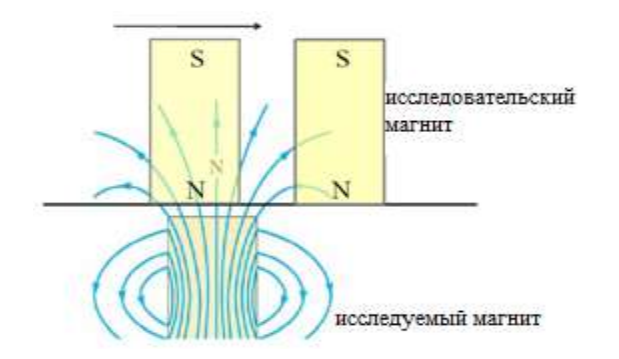

Рис.I-4. Перемещение исследовательского магнита в горизонтальном направлении может приводить как отталкиванию так и к притяжению

27 апреля 2010

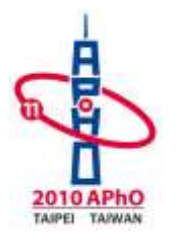

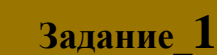

#### **• Выполнение эксперимента**

### На протяжении всего Эксперимента I не нужно вычислять погрешность

#### Эксперимент I-А Измерение резонансной частоты

Аккуратно вытащите экспериментальное оборудование, обозначенное выше как набор-I, из коробки общего оборудования набор-С. Соберите экспериментальную установку как показано на фотографии, приведенной на рис. I-A-1. На рис. I-A-2 схематически изображена та же самая установка. Соедините источник постоянного напряжения на 5В к лазеру (С-С-#). Соедините выход переменного напряжения генератора с источником колебаний (коробкой) (I-I-#), к которой прикреплена колеблюшаяся пластинка. Включите питание генератора и зафиксируйте амплитуду его напряжения. Направьте лазерный луч на зеркало свободного конца колеблющейся пластинки таким образом, чтобы отраженный луч давал пятнышко на экране (I-J). Используйте это для измерения амплитуды колебаний пластинки.

Предупреждение: 1) Осторожно удалите защитную бумагу, прежде чем использовать колеблющуюся пластинку (I-J-#) в эксперименте. Резонансная частота колеблющейся пластинки очень чувствительная к изменению ее формы и ее деформация может привести к неправильному результату.

2) Не допускайте попадания лазерного пучка непосредственно в глаза, это может их повредить.

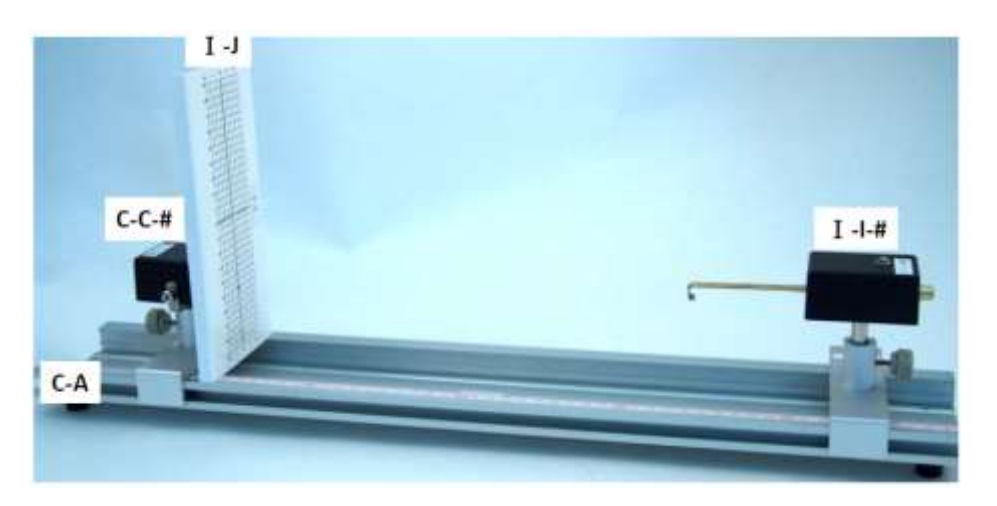

Рис. I-А-1. Экспериментальная установка для нахождения резонансной частоты.

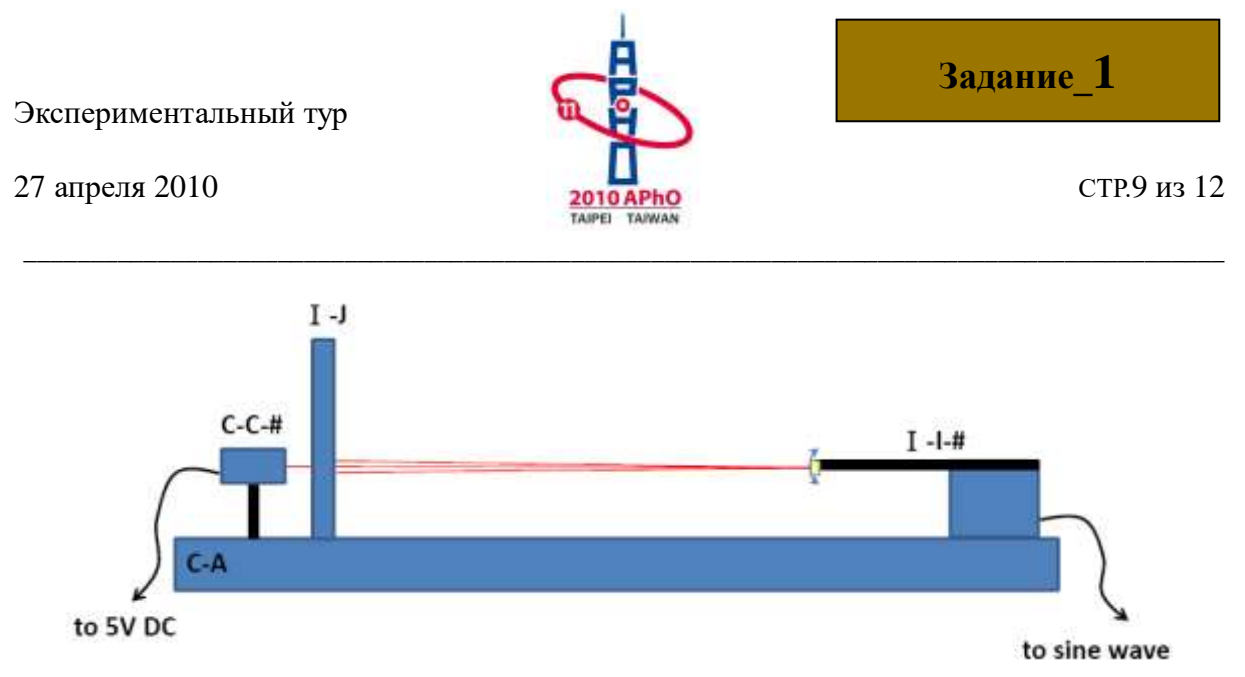

Рис. I-A-2. Схема экспериментальной установки показанной на рис.I-A-1.

- (1) Измерьте амплитуду *A* колебаний лазерного пятнышка, изменяя частоту генератора. Запишите измеренные значения амплитуды как функцию частоты в таблицу, приведенную в лист ответов (Answer Sheet). **(0.8 балла)**
- (2) На листе миллиметровой бумаги постройте график для определения резонансной частоты *fRO* и добротности *Q*. Занесите полученные значения *fRO* и *Q* в лист ответов (Answer Sheet). **(1.2баллов)**

### **Экспериментальное задание I-B. Зависимость резонансной частоты от внешней силы.**

В этой части экспериментального задания исследуется зависимость резонансной частоты от воздействия внешней неоднородной силы. Неоднородная сила генерируется маленьким 3 мм цилиндрическим магнитом MC, называемым калибровочным и фиксированным на стойке с вертикальной муфтой-держателем (I**-K-#**) таким образом, что северный полюс **N** магнита направлен вертикально вверх. Исследовательский магнит MT, прикрепленный к свободному концу осциллирующей пластинки, ориентирован северным полюсом **N** вниз. Оси, проходящие через полюса обоих магнитов, должны лежат в одной вертикальной прямой.

Соберите установку, фотография которой приведена на рис.I-B-1. На рис.I-B-2 схематически изображена та же самая установка.

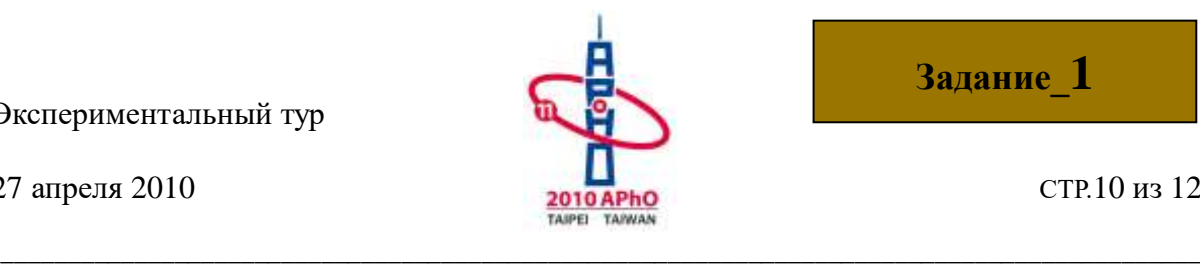

27 апреля 2010 **СТР.10** из 12 **2010 АРНО** СТР.10 из 12

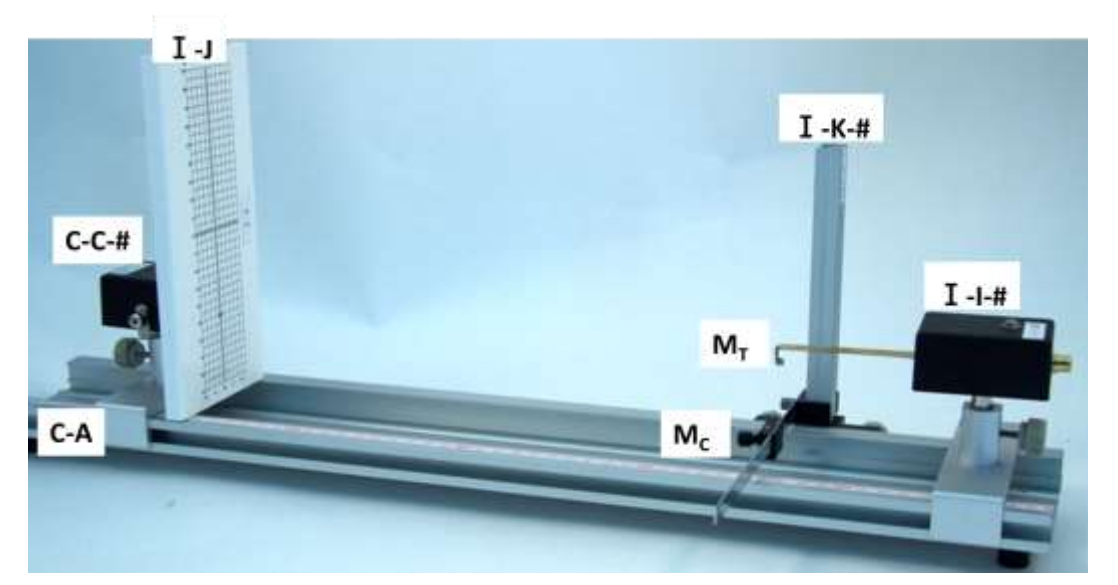

Рис.I-B-1. Экспериментальная установка для нахождения зависимости резонансной частоты от расстояния между двумя магнитами  $\rm M_{\rm C}$  и  $\rm M_{\rm T}$ .

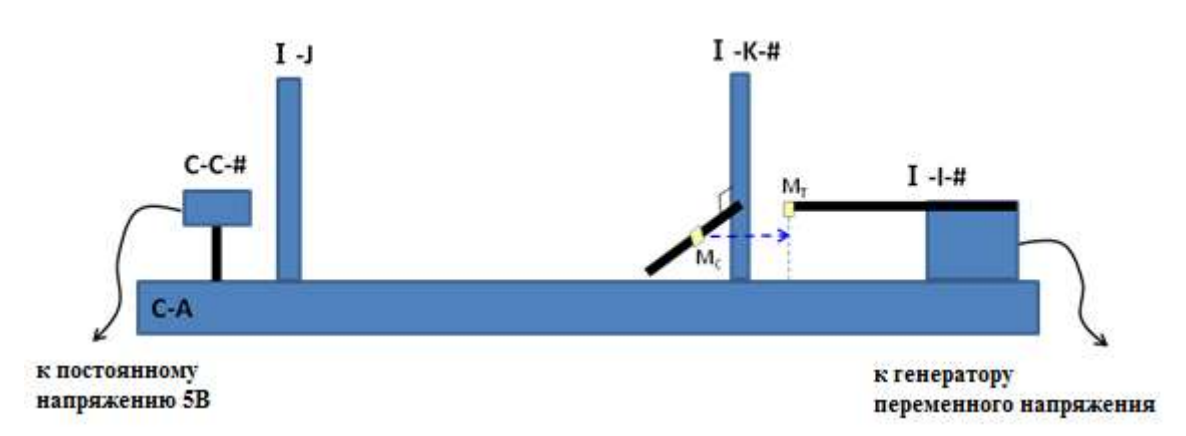

Рис. I-B-2. Схематическое изображение установки, фотография которой приведена на рис.I-B-1.

- (1) Поверните калибровочный магнит  $M_C$  подальше от исследовательского магнита  $M_T$ (см.рис.I-B-2). По шкале стойки с вертикальной муфтой-держателем определите положение z<sub>0</sub> нижнего конца исследовательского магнита M<sub>T</sub> и запишите полученные значения  $z_0$  в лист ответов (Answer Sheet). **(0.2 балла)**
- (2) Теперь поверните магнит M<sup>C</sup> таким образом, чтобы он был прямо под магнитом MT. **Оси, проходящие через полюса обоих магнитов должны, лежат в одной вертикальной**  прямой. Определите положение z<sub>0</sub> верхнего конца северного полюса N магнита Mc.

Вычислите расстояние *d* по формуле  $d = z_0 - z$ . Запишите значение  $z \times d$  в таблицу

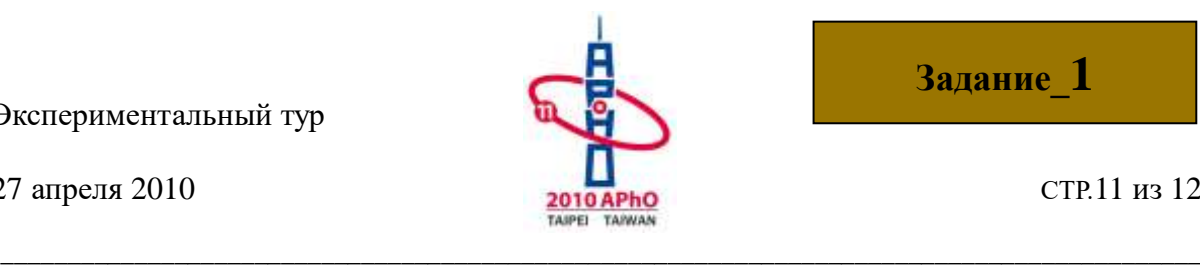

27 апреля 2010  $\frac{1}{2010}$  СТР.11 из 12

листа ответов (Answer Sheet).

- (3) Определите резонансную частоту *f<sup>R</sup>* для расстояния *d* изменяя частоту генератора пока амплитуда колебаний не станет максимальной. Для определения *f<sup>R</sup>* не требуется построение графиков зависимости амплитуды от частоты Занесите определенную резонансную частоту *f<sup>R</sup>* в таблицу листа ответов (Answer Sheet).
- (4) Изменяя вертикальное положение магнита М<sub>С</sub> повторите пункты (2) и (3) и для нескольких значении расстояния *d*, определите резонансную частоту *fR*. Полученные данные занесите в таблицу листа ответов (Answer Sheet).

**(1.2 балла)**

(5) На миллиметровой бумаге постройте график зависимости *f<sup>R</sup>* от расстояния *d*.

**(1.2 балла)**

(6) Пусть  $\Delta f_R = f_R - f_{RO}$ . На другом листе миллиметровой бумаги постройте график зависимости ln(Δ*fR*) как функцию расстояния *d* . Проведите на глаз наилучшую кривую проходящую через экспериментальные точки. **(1.0 балла)**

# **Экспериментальное задание I-C. Определение положения и глубины магнитов внутри черного ящика.**

Внутри черного ящика (I-H-#), закрепленного на подвижной одномерной подставке, находятся два магнита  $M_A$  и  $M_B$ . Северные магнитные полюса N обоих магнитов направлены вертикально вверх. Магниты М<sub>А</sub> ,М<sub>в</sub>, и магнит М<sub>с</sub>, использованный в э**ксперименте I-B**, очень близки по размерам, форме и магнитным свойствам. Глубина расположения магнитов  $M_A$  и  $M_B$  в черном ящике различна. Магнит  $M_A$  расположен под точкой пересечения двух линии, нарисованных на поверхности черного ящика. Магнит  $M_B$ расположен где-то, вдоль более длинной линии, как показано на рис.I-C-1. Горизонтальное расстояние между магнитами  $M_A$ и  $M_B$  обозначается  $AB$ .

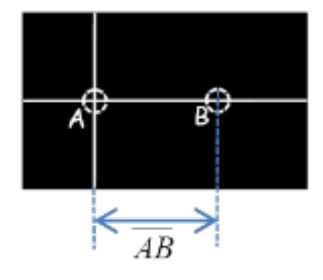

Рис. I-C-1. Магнит М<sub>А</sub> расположен под точкой пересечения двух линий, нарисованных на поверхности черного ящика. Магнит  $M_B$  расположен где-то, вдоль более длинной линии.

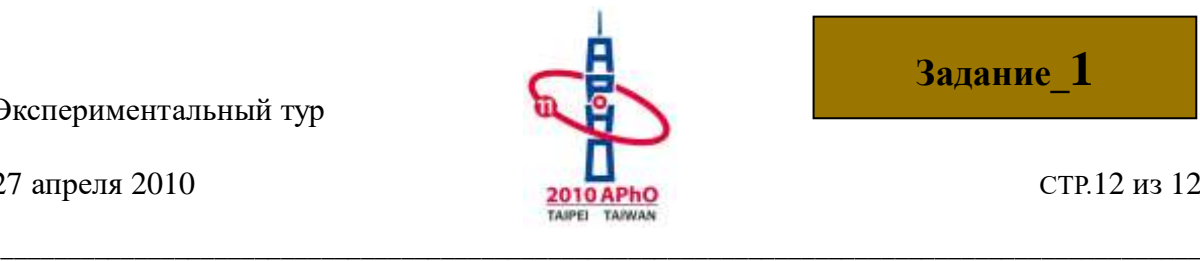

(1) По шкале вертикальной стойки муфтой-держателем определите положение *z*<sub>0</sub> (в этой части *z*<sup>0</sup> может отличаться от *z*<sup>0</sup> в части Эксперимент I-B) нижнего края исследовательского магнита  $M_T$  без его взаимодействия с черным. По шкале вертикальной стойке муфтой-держателем определите положение *zbox* верхнего края черного ящика. Запишите *z*<sup>0</sup> и *zbox* в лист ответов.

### **(0.2 балла)**

- (2) Двигайте черный ящик вдоль нарисованной на нем длинной линии, принимаемый за ось *y,* и наблюдайте, как изменяется резонансная частота *f<sup>R</sup>* с тем, чтобы определить положение магнита MB. Запишите измеренное расстояние *y* и резонансную частоту *f<sup>R</sup>* в таблицу в листе ответов. **(1.4 балла)**
- (3) На миллиметровой бумаге постройте график *f<sup>R</sup>* как функцию *y*. Отметьте положение магнитов M<sup>A</sup> и M<sup>B</sup> на оси *y* вашего графика. Запишите полученную величину *AB* в лист ответов. **(1.2 балла)**
- (4) Используя результаты эксперимента I-B определите глубины  $d_A$  и  $d_B$  магнитов  $M_A$ и MB, расположенных под поверхностью черного ящика. Запишите полученные величины  $d_A$  и  $d_B$  в лист ответов. **(1.6 балла)**

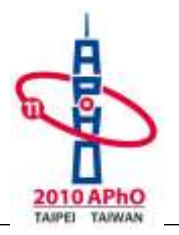

## Эксперимент II Исследование полупроводниковых лазеров

Целью данного эксперимента является исследование основных характеристик полупроводниковых лазеров. Мы будем измерять и вычислять степень линейной поляризации коллимированного (сфокусированного) лазерного пучка используя два поляризатора и один фоторезистор. Мы также определим максимальную величину увеличения мощности при изменении тока в лазере.

Предостережение: Не допускайте попадания лазерного пучка непосредственно прямо в глаза, это может их повредить!!!

# Теоретическое описание

В этом эксперименте, в качестве светочувствительного элемента используется фоторезистор, сделанный из полупроводника, который имеет так называемую запрещенную зону с шириной  $E_G = (E_C - E_V)$  (см.рис II-1). Когда энергия падающих фотонов становится больше ширины этой запрещенной зоны, полупроводник начинает поглощать фотоны образуя свободные электроны и дырки. При этом плотность переносчиков заряда, включающая электроны и дырки, увеличивается, что приводит к увеличению проводимости полупроводника. В данном эксперименте с помощью мультиметра измеряется сопротивление, т.е. величина обратная проводимости.

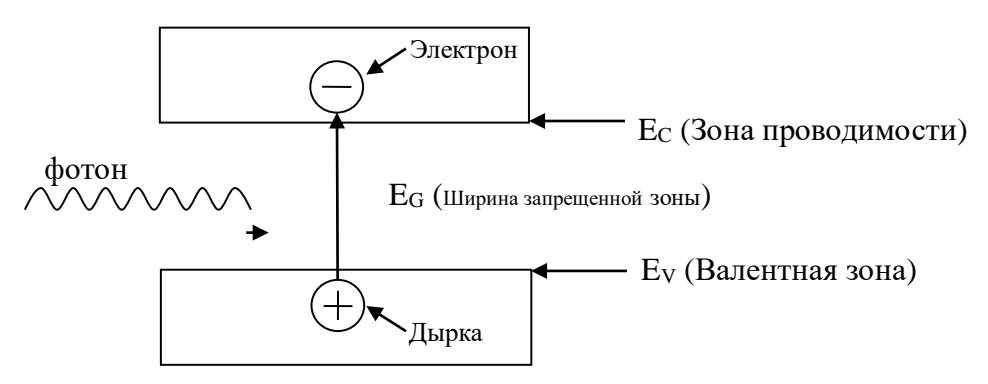

Рис. II-1 Схематическая диаграмма рождения электрон-дырочной пары при поглощении полупроводником единичного  $OTOHa$ 

В качестве источника света в данном эксперименте используется полупроводниковый лазер. Если внешний источник тока инжектирует в лазер электроны и дырки, они могут взаимно уничтожатся и излучать фотоны, что схематически показано на рис. II-2. В

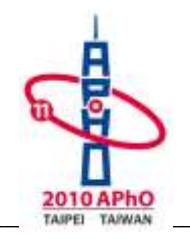

идеале при взаимном уничтожении одного электрона и одной дырки может быть излучен один фотон. В действительности есть так называемые нерадиационные процессы, при которых рекомбинация электрона и дырки происходит без излучения фотона. Таким образом, количество излучаемых фотонов не равно количеству рекомбинировавших электрон-дырочных пар. Средняя доля фотонов излучаемых одной электрон-дырочной пары называется квантовым выходом.

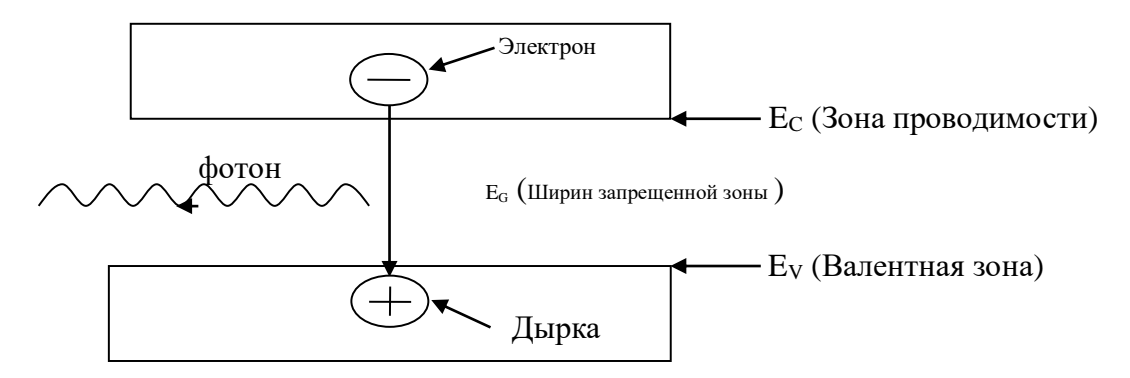

#### Рис.  $II-2$ Схематическая диаграмма излучения единичного фотона при рекомбинации электрон-дырочной пары в полупроводнике

лазер Полупроводниковый может излучать монохроматический, частично поляризованный и когерентный свет. Частично поляризованный свет состоит из двух частей - линейно поляризованной и неполяризованной. Интенсивность света поляризованной компоненты обозначается J<sub>p</sub>, а неполяризованный - J<sub>u</sub>. Когда частично поляризованный свет падает на поляризатор, интенсивность линейно поляризованной компоненты, проходящей через поляризатор, зависит от угла между плоскостью поляризации и плоскостью поляризатора. А неполяризованная компонента проходит через поляризатор вне зависимости от угла его ориентации.

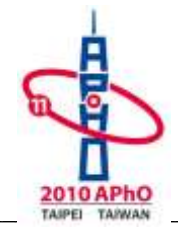

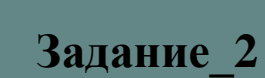

#### Выполнение эксперимента ര

# Эксперимент II-А: Воздействие света на фоторезистор

В качестве источника света в этом эксперименте используется коллимированный (сфокусированный) лазерный диод (CLD). Для обеспечения питания CLD используйте электрическую схему, показанную на рис. IIA-1. Значение символов, использованных на рис. IIA-1, показаны в таблице IIA-1.

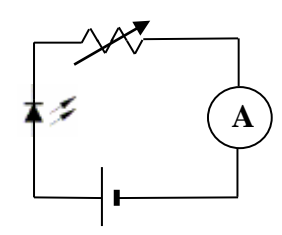

Рис. IIA-1 Электрическая схема для питания CLD.

| Приборы    | Коллимированны  | Источник    | Переменный | Амперметр    |
|------------|-----------------|-------------|------------|--------------|
|            | й лазерный диод | постоянного | резистор   | (мультиметр) |
|            | <b>CLD</b>      | напряжения  |            |              |
|            |                 | 5B          |            |              |
| Символы    |                 |             |            | А            |
| Маркировка | $II-L-#$        | $C-D-#$     | $C-E-#$    | $II-X, II-Y$ |

Таблина ИА-1 Значение символов использованных на рис. ИА-1

Используйте CLD при максимальном значении тока. Лазерное излучение регистрируется фоторезистором (РС). Когда световое излучение попадает на фоторезистор, его проводимость возрастает с увеличением интенсивности света. Вы должны минимизировать эффекты, обусловленные наличием окружающего вас света. В данном эксперименте мы фактически измеряем сопротивление, т.е. величину обратную проводимости. Интенсивность лазерного излучения, достигающего фоторезистора, может изменяться использованием предоставляемых поляризаторов и фильтров. Обозначение других оптических компонент дано в таблице IIA-2. Частичную поляризацию лазерного света можно наблюдать используя экспериментальную установку изображенную на рис.  $IIA-2.$ 

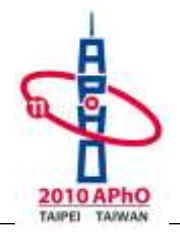

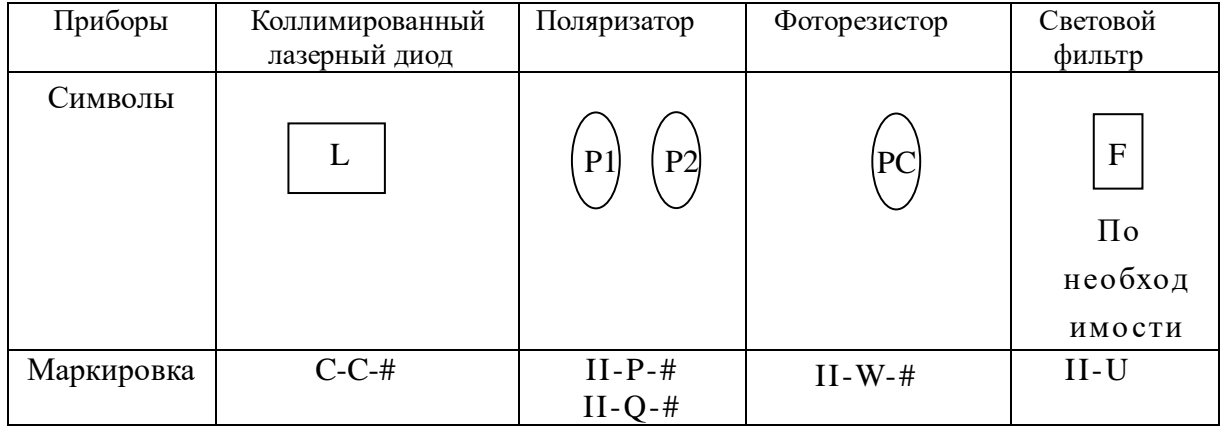

#### Таблица IIА-2 Обозначение оптических компонентов.

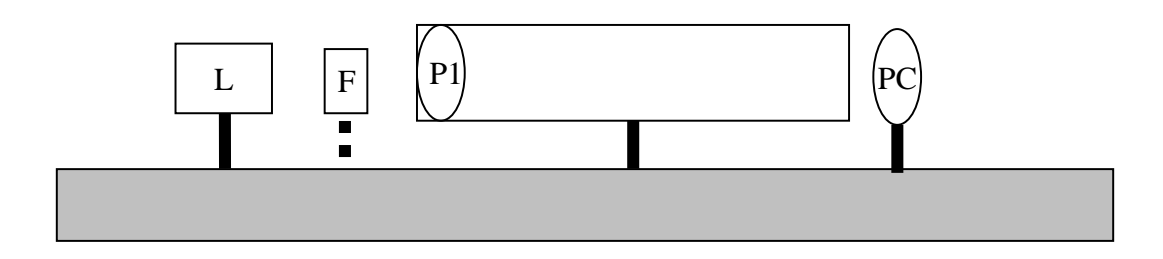

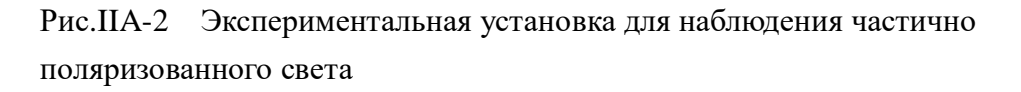

Р1, наблюдайте изменения сопротивления Поворачивая фоторезистора PC. Поворачивая Р1, добейтесь того, чтобы сопротивление фоторезистора РС достигло минимального значения. Если минимум сопротивления наблюдается при угле поворота P1 10° м выше, тогда фоторезистор насыщается. В этом случае вам необходимо использовать световые фильтры, уменьшающие интенсивность света с тем, чтобы избежать насыщение фоторезистора.

Зафиксируйте положение P1 в соответствие с описанием предыдущего абзаца (минимальное сопротивление). Исследуйте проводимость фоторезистора **PC**  $\overline{O}$ относительной интенсивности падающего света, используя экспериментальную установку, показанную на рис. IIA-3.

Экспериментальный тур 27 апреля 2010

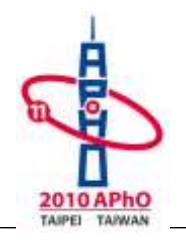

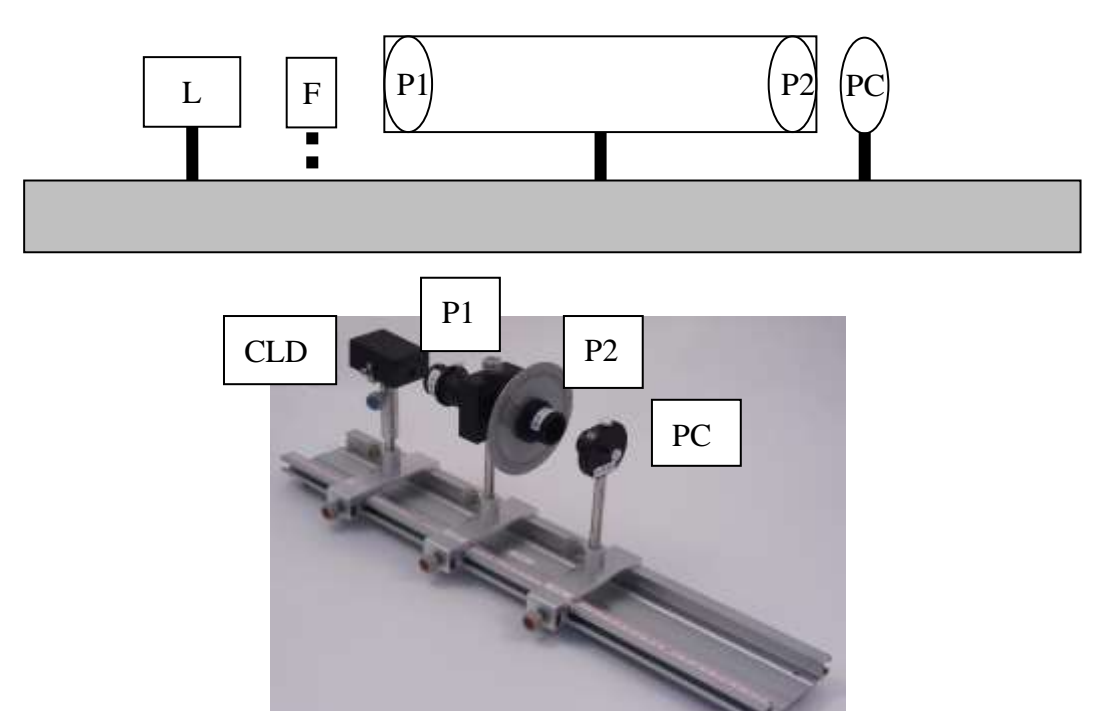

Рис.IIА-3 Экспериментальная установка для исследования проводимости фоторезистора РС

- (1) Пусть  $\theta_p$  это угол между плоскостями поляризации P1 и P2. Изменяя угол  $\theta_p$  от 0° до 180° через 5°, запишите измеренные значения сопротивлений фоторезистора РС и соответствующих углов  $\theta_p$  в таблицу в листе ответов. Переведите измеренные значения сопротивлений в проводимость и занесите их в таблицу в листе ответов. Вычисление погрешностей не требуется.  $(1.2)$  балла)
- (2) На миллиметровой бумаге постройте график зависимость проводимости РС как функцию угла  $\theta_p$ . Вычисление погрешностей не требуется.  $(1.26a$ лла)

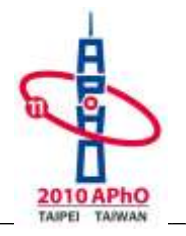

## Эксперимент II-В: Степень поляризованности лазерного излучения

Источникам излучения в этой части служит коллимированный (сфокусированный) лазерный диод (CLD), питаемый постоянным током 15 мА от источника. Задача этой части состоит в определении степени поляризованности  $\beta$  лазерного излучения, используя экспериментальную установку, показанную на рис. ПА-2. Вычисление погрешностей не требуется.

Степень поляризованности определяется следующим выражением:

 $\frac{J(\pi u \mu e \check{u} \mu o \nho \pi \mu g \sigma \alpha \mu \mu \delta \check{u})}{J(\mu e \mu o \pi \mu g \sigma \alpha \mu \mu \delta \check{u}) + J(\pi u \mu e \check{u} \mu o \nho \pi \mu g \sigma \alpha \mu \mu \delta \check{u})} = \frac{J_{\max} - J_{\min}}{J_{\max} + J_{\min}}$ 

где  $J_{max}$  и  $J_{min}$  - это максимальная и минимальная интенсивность света, регистрируемая фоторезистором РС при различных углах поворота Р1.

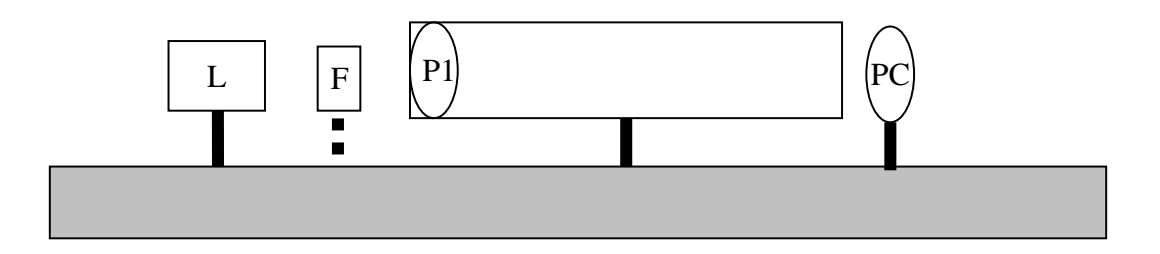

Рис.IIА-2 Экспериментальная установка для определения степени поляризованности

- (1) Найдите максимальное и минимальное значение сопротивлении фоторезистора ( $R_{max}$  и  $R_{min}$ ), поворачивая P1 на 360°. Переведите величины  $R_{max}$  и  $R_{min}$  в минимальные и максимальные величины проводимости фоторезистора  $C_{min}$  и  $C_{max}$ . Занесите данные в таблицу в листе ответов.  $(0.8)$  балла)
- (2) Используя график зависимости проводимости от угла  $\theta_{p}$ , полученный в эксперименте II-A-(2), определите относительные интенсивности  $J_{max}$  и  $J_{min}$  соответствующие  $C_{max}$  и  $C_{min}$ . Результаты внесите в листы ответов.  $(1.6)$ балла)
- (3) Вычислите  $\beta$  и запишите результат в листе ответов.  $(0.2)$  балла)

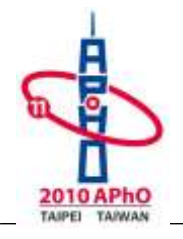

Задание 2

#### Эксперимент  $II-C:$ Дифференциальный квантовый выход коллимированного лазерного диода

Задача этой части состоит в исследовании зависимости относительной интенсивности света от электрического тока, протекающего через коллимированный лазерный диод (CLD), а также в определении дифференциального квантового выхода  $\eta$ , который будет определен ниже. Изменяйте электрический ток через CLD в интервале от 5 мА до 20 мА. Убедитесь в том, что фоторезистор РС не насыщен когда сила тока близка 20 мА. Во избежании насыщения используйте фильтры и поляризаторы.

- (1) Изменяя ток через CLD, измерьте соответствующие сопротивления фоторезистора PC. Запишите данные в таблицу в листе ответов. Переведите ваши данные в проводимость и постройте график ее зависимости от тока на миллиметровой бумаге. Вычисление погрешностей не требуется.  $(1.3)$  балла)
- (2) Используя график из пункта (1), выберите область шириной  $\Delta I \sim 3$  мА с максимальным наклоном. Используя график зависимости проводимости от угла  $\theta_p$ , полученный в Части II-А-(2), переведите и запишите данные этой области в относительную интенсивности (J) с использованием таблицы пункта (1). На миллиметровой бумаге постройте график зависимости относительной интенсивности  $(J)$  от тока  $(I)$ фоторезистора CLD. Вычисление погрешностей не требуется.  $(0.86a$ лла)
- (3) Максимальная мощность излучения CLD полагается точно равной  $P_{\text{max}} = 3$  мВт. Определите максимальный наклон графика, построенного в пункте (2), и переведите эту величину в  $G = \frac{\Delta P}{\Delta l}$ , которая представляет собой максимальное отношение увеличения мощности излучения к изменению входного тока. Запишите свой вывод и величину G в лист ответов. Оцените ошибку величины G, нет учитывая ошибку в  $P_{max}$ . Запишите свой вывод и вычисленную величину  $\Delta G$  в лист ответов.  $(2.06a$ лла)
- (4) Квантовый выход равен вероятности излучения одного фотона на один инжектируемый электрон. При некотором изменении тока лазера, увеличение количества инжектируемых электронов приводит к соответствующему увеличению числа излучаемых фотонов. Дифференциальный квантовый выход и определяется как отношение увеличения числа

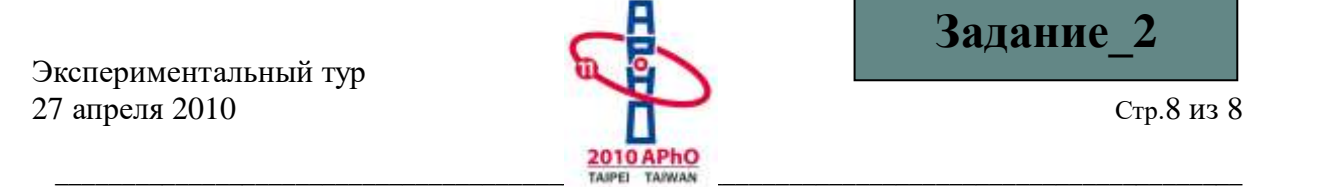

фотонов к увеличению числа инжектируемых электронов. Определите *η* вашего CLD используя величину *G*, полученную в пункте (3). Запишите свой вывод и вычисленную величину *η* в лист ответов. Оцените ошибку величины *η*. Запишите свой вывод и вычисленную величину ∆*η* в лист ответов. (Длина волны лазерного излучения = 650 нм.

Постоянная Планка= 6.63×10<sup>-34</sup> Дж·*с* . Скорость света в вакууме=3.0×10<sup>8</sup> м/*с* ).

(0.9 балла)